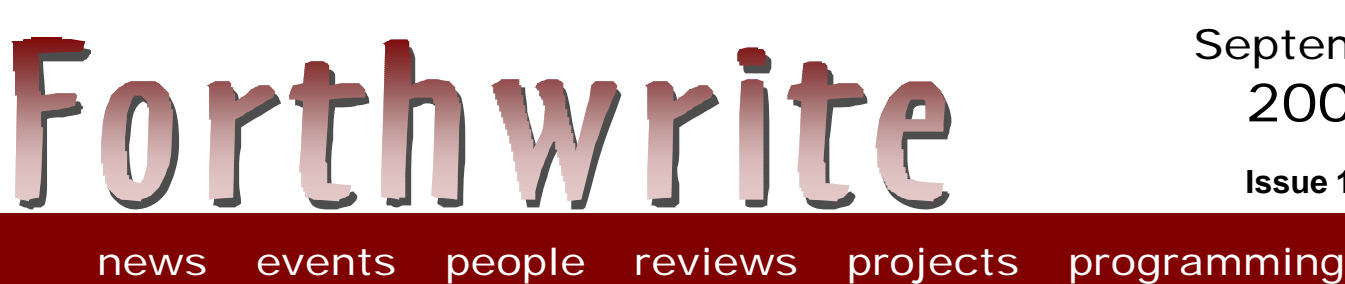

**Issue 113**

# **Treating Data as Source**

**FIGUK magazine: Did you Know? - smart cards Vierte Dimension 2/01 Treating Data as Source 4-bit Forth A Call to Assembly 1/3 Win32Forth Fonts "Quikwriter" Project Launch**

2001 **Issue 113** September

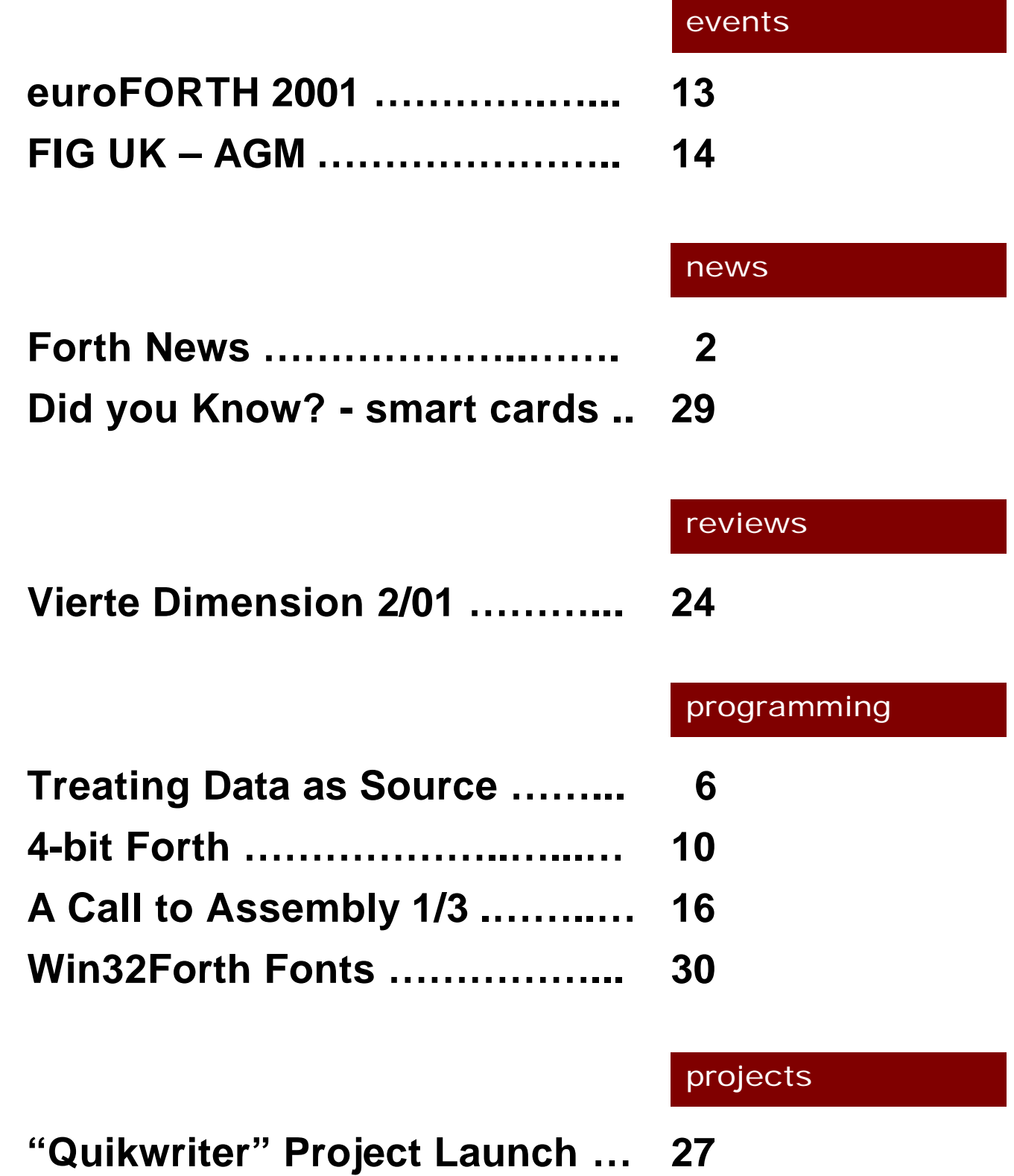

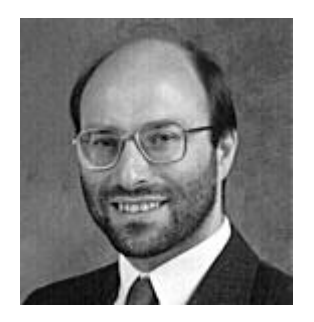

# **Editorial**

In this issue, Dave Pochin returns again with more on Windows and Jenny Brien gives us advance access to her euroFORTH paper.

Welcome to Julian Noble who begins a 3-part article on the use of assembly in Forth.. We also hear that Joe Anderson's report on the remarkable NEAR space probe is being translated for reprinting in the German Vierte Dimension.

There's 4 pages of news and also items on smart cards and 4-bit Forth from the newsgroup.

Look out for a project based on the "Quikwriter" proposal from the last issue.

It's time for the AGM again – your ideas and comments are, as always, very valuable. Why not deliver them in person?

Welcome to new members Glyn James from Kettering and Roland May from Sylmar in California.

Have you noticed the web-site's new look? It uses "css" which makes it much easier to maintain.

PS. Don't forget the monthly IRC session. Our next one is Saturday 6<sup>th</sup> Oct on IRCNet channel #FIGUK from 9:00pm.

Until next time, keep on Forthing,

Chis Jahreman

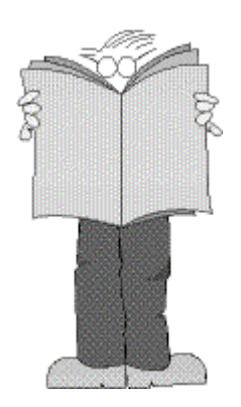

# *Forth News*

# Application News

Primetime Emmy Engineering Awards for technical achievement included Clairmont Camera of North Hollywood for a series of specialized lenses.

The company makes lenses that impart special effects.

For example, the company's **Squishy Lens**, developed by technician Michael Keesling, is made of a silicon gel and can smear an image.

The Squishy Lens has been used in *Species II*, *What Women Want*,

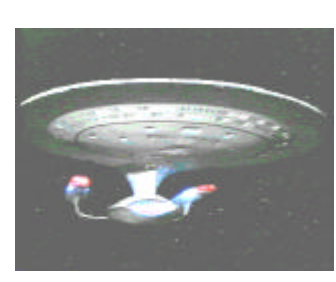

*Three Kings*, as well as *Star Trek - The Next Generation*, *The X Men*

and a handful of commercials.

Mike Keesling writes, "The Squishy Lens was my second big FORTH project using MNI's products. It used a 68HC11, 3 7056 motor drive boards, and an A/D converter board.

The prototype took 6 months to design, including the optical and mechanical design. The software took me about 4 weeks, but 2 of that was tuning up the homing routines and PID coefficients. The code used about 4K of ROM, no floating-point math and less than 32 bytes of RAM.

FIG UK member, Howerd Oakford, has made **PPP.com** available on-line, free for noncomercial use, at http://www.inventio.co.uk.

PPP.com is the latest version of a generic communications protocol debug package supplied by Inventio Software Ltd. It is a DOS-based PC program to analyse, display and create PPP and Internet protocols.

Elizabeth Rather reports NASA's Goddard Space Flight Center is currently using Forth not only on the RTX2010 but also the UT69R000, another RAD-hard space-rated processor for which Forth Inc. developed a version of its SwiftX cross-compiler.

Stephen Pelc of MPE Ltd. discussed the use of Forth in advanced **mobile phones** and wrote "We did a <games> engine for a mobile phone manufacturer and reduced the size of the games on it by an order of magnitude."

### Resources

Glen Paling writes, "Andrey Cherezov at his team at www.delosoft.com has ANS Forth compilers for all Win32 devices including Windows CE. They've devised the compilers so that they're source code compatible on all Win32 devices."

Neal Bridges suggests members check out Kris Johnson's Wiki

http://sleepless-night.com/cgibin/twiki/view/Main. It's most heavily used by Quartus Forth developers at present, but there's a section for general Forth material.

Anton Ertl summarised the several places where Forth extensions have been documented.

http://dec.bournemouth.ac.uk/forth/an s/extentions/index.html (note spelling of "extensions") collects suggestions for the next revision of ANS Forth in 2004.

There is also http://www.albany.net/~hello/comus.ht m, which tries to collect common usage.

And of course there is Anton's own list of proposals at

http://www.complang.tuwien.ac.at/fort h/ansforth/proposals.html

In answer to a recent newsgroup enquiry, Hans Bezemer directs the newcomer to

http://forthprimer.siteaddr.com for a 85 page tutorial to the ANS Forth standard.

# People

There's an active discussion topic right now about Charles Moore at http://www.slashdot.org which begins "Chuck Moore is, among other things, a chip designer. His latest design, the **25x**, is based on a 5x5 array of X18 microprocessor cores, and could provide 60,000 MIPS with a production cost of about one dollar. And Moore has the chops to back that up: he's been designing tiny, efficient processors for many years."

322 queries and comments had been listed by 28th August and Charles Moore will answer his selection shortly.

Krishna Myneni has published the following example of using Forth for teaching or learning **quantum mechanics**:

ftp://ftp.ccreweb.org/software/kforth/ex amples/qm4.4th

Apart from providing the numerical computations that illustrate various concepts in quantum mechanics, the use of Forth in this instance seems to me to be a neat example of creating a pseudo-language that is natural

and well-suited to a specific application.

# Public Forth Systems

FIG UK member, Gary Lancaster, has published a new v3.0 of **CamelForth** for the Z88 at http://www.z88forever.org.uk/ camelforth/rom-camel.html

This is a fully ANS-compliant extension of Z80 CamelForth by Bradford J. Rodriguez, with a multitude of extensions for the Z88, an unusual pocket computer.

The new version includes multiprogramming support (with simple demo) - a first for the Z88 - and a 6-8 improvement in interpreting source from files.

Tom Zimmer has modified **Win32Forth** following a suggestion from Richard Adams, with code provided by Bernd Paysan, to allow filenames in Win32Forth to contain spaces.

Jih-tung Pai has published a new version of **ppForth**, a Forth for the Palm Pilot, at

http://206.171.116.227/forth/index.ht ml

including view words to look up source and the ability to produce standalone applications with resources.

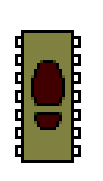

Brad Eckert reports that a new demonstration system for **Tiny Open Firmware** is available at

### http://www.tinyboot.com/eval31.html

Self-installing peripherals really need to be seen in action to be appreciated. The demonstration consists of an 8031 board and one or more 20x4 LCD modules. The CPU monitors the serial expansion bus to allow hot plugging. Add or remove a module, and the system reboots and reconfigures itself in a couple of seconds.

Chuck Moore's **ColorForth** is now publicly available and has generated much interest. In addition to his personal site, reported in the July issue, he is now providing a new site, http://www.colorforth.com, dedicated to ColorForth. (See also the section People below.)

Terry Loveall has assembled a web page for resources on Chuck Moore's **ColorForth**

### http://www.users.qwest.net/~loveall/c4 index.htm

providing a single starting point for all ColorForth sources, binaries, updates and applications.

Jeff Fox has provided a mailing list for **ColorForth** at

http://www.ultratechnology.com/chips. htm#maillists

John Sadler announces that **Ficl** release 3.00 is now available for download at

## http://sourceforge.net/project/showfile s.php?group\_id=24441

Release 3.00 changes the programming interface to permit multiple Ficl systems to coexist in a single address space. Thanks to Orjan Gustaffson for contributing these mods.

There are also bug fixes for 64-bit compatibility (thanks to DCS (again) and the FreeBSD mob), and fixes for various bugs in the debugger, parse-steps, and OO support. The linux makefile and the tar.gz package has been tested on the sourceforge compile farm, so it should be trouble free.

Marcel Hendrix, author of the high-performance **iForth**, has made the manual and the glossary available on-line at:

http://www.iae.nl/

users/mhx/i4thmanual.pdf

http://www.iae.nl/

users/mhx/i4thhelp.htm

Comments (by e-mail) would be appreciated.

# Commercial Forth Systems

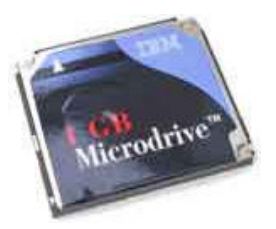

Triangle Digital Systems have now approved the IBM Microdrive for use with their TDS2020F + TDS2020CM2 Data Logger Modules. Its one gigabyte capacity is the largest available on the market in the Compact Flash format.

Stephen Pelc reports that **VFX Forth** for Linux is under development and will be available soon.

MPE's **VFX Forth** for Windows build 3.40.0685 is available for download, as reported in our July issue. A summary of the optimisation results was posted by Stephen Pelc:

Primitives using no extensions, test time (ms) including overhead for VFX3.4, iForth and SF2.0

 1.Eratosthenes sieve 2.Fibonacci recursion 3.Hoare's quick sort 4.Generate random numbers 5.LZ77 Comp. 6.Dhrystone

Total time in msecs:

- 1,893 for MPE ProForth VFX 3.40.0686
- 5,445 for iForth by M. Hendrix, v1.12.1121
- 16,103 for SwiftForth 2.00.3

# *Treating Data as Source Jennifer Brien*

Forth has a number of useful facilities for manipulating the interpretation of source text. Unfortunately, they are not always so accessible or useful in the 'interpretation' of other text data. This is the first half of a paper submitted to euroFORTH 2001 proposing a variation of ANS Forth that addresses the problem, and also shows a work-around that is illustrated with a simple and extensible XML parser.

#### *What the Standard Forth Interpreter provides*

All Standard<sup>1</sup> parsing words use the current input stream. That portion of the input stream currently in memory (the input buffer) is returned by SOURCE, and >IN provides an index to the current position in this buffer, which is updated by the parsing words. In theory, the system can be ignorant as to how the input buffer was filled: REFILL will fill it from the current input stream, if there is one. Input can be re-read by saving and restoring  $>IN$ , or by using SAVE-INPUT ... RESTORE-INPUT if more than the contents of one input buffer is involved.

Sadly, when analysing a data stream all this abstraction is not available and we have to write its equivalent from scratch, which is very frustrating when the Standard words would provide what we need if we were working with the input stream.

The input buffer (depending on its type) is EVALUATEd, LOADed or INCLUDEd, and that's all you can do with it. It has to contain valid Forth source. What we need is a way to use an input buffer with any function, not just the Standard's text interpreter.

#### *Treating any string like the Input Buffer*

Many Forths already supply SOURCE! to set the position and length of the input buffer. It's simplest and most versatile use is to 'unparse' any parsing word, allowing it to operate on any string:

: **EXECUTE-WITH**  $\setminus$  ca u xt --; execute parsing word with ca u as its input  $>IN @ >R$  SOURCE 2>R >R SOURCE! R> EXECUTE  $2R >$  SOURCE!  $R > 1N$  ! ;

<sup>&</sup>lt;sup>1</sup> The current standard for Forth is ANS Forth (1994) and also adopted by ISO.

Example:

: \$CREATE \ ca u -- ; create a header using ca u as the name ['] CREATE execute-with ;

It's a matter of choice whether you regard this as passing a string to a function or a function to a string!

This will work so long as we are sure the original input buffer has not been over-written. As Michael Gassenenko has pointed out, $^2$  the problem is not with implementing the word itself, but with what happens if SAVE-INPUT or REFILL is attempted before the original input buffer is restored. Gassenenko suggests that implementors should see the input buffer and the refill buffer as separate entities. All input is taken from the input buffer returned by SOURCE. REFILL should not depend on the current value of SOURCE, but only on SOURCE-ID. It should refill a system-supplied refill buffer, and set that to be the SOURCE. Changing the input buffer with SOURCE! would then cause interpretation to return to the next line of the original stream when REFILL is called. It follows, then, that changing SOURCE-ID without changing SOURCE would cause interpretation to pass to the next line of the new stream when REFILL is called. (Jenny goes beyond Michael Gassenenko's proposal with this exposition and by showing that SOURCE-ID! should also be added to the standard - Ed)

#### *A word-set for manipulating the input stream*

Given assurance of that behaviour, it is possible to specify a complete portable input-manipulating word-set with the provision of just 2 words:

: SOURCE!  $\setminus$  ca u --; Set input source spec. Set >IN to zero : SOURCE-ID! \ source-id -- ; Set source-id

Nesting and un-nesting sources can then be done in the same style as SAVE-INPUT and RESTORE-INPUT:

> : SAVE-SOURCE  $\qquad \qquad \setminus -\quad xn \ldots x1 \ldots$  SAVE-INPUT >R SOURCE SOURCE-ID R> 3 + ; : RESTORE-SOURCE  $\times$ xn..x1 n --; >R SOURCE-ID! SOURCE! >R 3 - RESTORE-INPUT THROW ;

The same definition can get input from any REFILLable source (stackem and unstackem move counted sets of parameters to and from an extra stack).

: INCLUDE-WITH  $i^*x$  source-id xt –  $i^*x$ ; save-source stackem >R source-id!

<sup>&</sup>lt;sup>2</sup>http://forth.sourceforge.net/word/source-store/index.html

#### REFILL BEGIN R@ EXECUTE WHILE REFILL 0= UNTIL THEN  $R > DROP$ unstackem restore-source ;

By Gassenenko's rule, the first REFILL sets SOURCE to the address and count of the input buffer identified by SOURCE-ID. Because INCLUDE-WITH does not open or close files, it will start at wherever the current FILE-POSITION happens to be (i.e. with a newly-opened file, it will start with the first line). The function passed to INCLUDE-WITH deals with one line of input per call - though it can deal with more by calling **REFILL** itself - and exits with a flag to say if it requires any more input.

0 SWAP INCLUDE-WITH will provide such a function with input from the terminal input device.

#### *Treating the Input Buffer like any string*

The input buffer is, after all, just another area in memory. Any string-scanning definitions can work with it, so long as we have a pair of words which convert a >IN index into a *caddr u* pair and vice versa:

\ get the as-yet-unparsed portion of the input buffer : PARSE-AREA@  $\qquad \qquad \setminus -c \text{ a u ;}$ SOURCE >IN @ /STRING ;

\ set the portion of the input buffer still to be parsed : **PARSE-AREA!** \ ca u -- ; must start within the input buffer! DROP SOURCE DROP – 1 CHARS / >IN ! ;

This eliminates the awkward difference between parsing source with PARSE and WORD, and parsing strings with other pattern-matching words, when you are left with the *caddr u* of a still-unparsed string. Use **COMPARE, SEARCH**, etc. to write general pattern-matching words with the stack diagram:

PatternMatch  $\|$  ca u -- ca1 u1 ca2 u2;

where ca1 u1 = *string-remaining* and ca2 u2 = *string-matched* and use them in the form:

PARSE-AREA@ PatternMatch /dosomething/ PARSE-AREA!

Where **SOURCE!** is available it could of course be used instead of **PARSE-AREA!** which is in fact just another way of manipulating  $>IN$ . It can only modify the size of the parse area by changing its start point, but that is all that is required in this situation (and all that can be achieved within the Standard).

:  $STRING/$  \cal u1 u -- ca2 u2 SWAP – TUCK – SWAP ;

This is the reverse of /STRING and a useful way to end a PatternMatch word, getting the *string-remaining* from the *string-matched* and the length of the original string,

### *Data as Source in Standard ANS Forth*

The effect of INCLUDE-WITH can be simulated within Standard Forth by simply INCLUDEing a data file. So long as we know what the first word the interpreter encounters will be, we can arrange for it to read and process the rest of the file. A good example of this technique is the method $^3$  used by Bernd Paysan to add 'active HTML content':

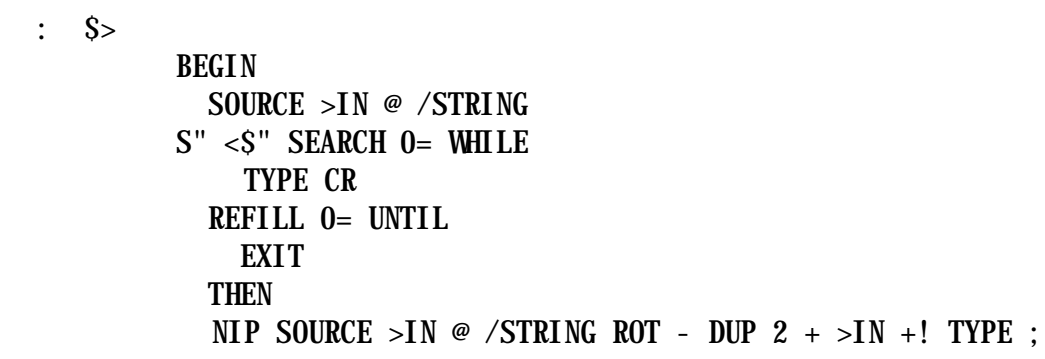

: <HTML> \$> ;

The Forth code was embedded in a web page between the tags "<\$ " and "\$> ". The page itself began with <HTML>. When the Forth interpreter executes <HTML>, it calls \$> to search the input line by line for "<\$ ", printing the lines as it goes. It then resumes interpreting from after the "<\$ " onwards. When the interpreter reaches the ending tag \$>, it executes it and repeats the search.

The concluding part of this article appears in the next issue of Forthwrite and uses the JenX parser from the previous issue to illustrate this technique.

*Jenny Brien has been experimenting with Forth as a hobby since 1986, contributing frequently to Forthwrite, and is only now taking a HNC in Computing. She is also an artist and local historian, and is currently researching the water-mills of Fermangh, of which there were once more than a hundred.*

<sup>&</sup>lt;sup>3</sup> See Forthwrite issue 108, August 2000

# *From the 'Net – 4-bit Forth Tom Zimmer*

Tom Zimmer posted this item about 4-bit Forth applications on the comp.lang.forth newsgroup after someone described Forth as "requiring a minimum of 16 bits". The very first microprocessor was a 4 bit device – the Intel 4004.

"I have told this story before, but what the hay, one more time;

I was hired at Samsung about 10 years ago, to revamp a micro-controller development system for their line of Super8-based 8-bit processors, and for their line of 4-bit processors (yes, 4-bit) called the 56000. I worked with Jerry Boutel, Robert Smith and others to create a development system that ran on F-PC, and used the customized versions of the TCOM compiler. The target and development system for the Super8 processor was a pretty normal call-threaded implementation, with optimizers that produced code which could be debugged remotely at the source level and was eventually burned into onboard MASK ROM. These applications were limited to 256 bytes of RAM, all that was available on the Super8.

The really interesting target though was the 56000 4-bit processor, which had versions with up to, I think, 32k of ROM, and 256 nibbles $^4$  of onboard RAM. Fortunately, this processor had a couple of interesting features. First it had multiple address spaces, one for RAM, one for ROM and several for I/O, so short addressing could be used for all access to RAM, and I/O. Another interesting feature, was the ability to assign byte tokens to subroutines. The TCOM compiler for the 56000 would automatically assign about 16 of the available 48 tokens to predefined Forth primitives, and left the remaining 32 tokens for assignment to user Forth functions.

"4-bit processors are still viable and available from at least a dozen major suppliers. There will always be high volume products (at least 1 million pieces) that need to do some limited processing at very low cost (under \$1). Examples are microwave ovens, bathroom scales and telephones.

We get spoiled with our sub-GHz computers, but the real world doesn't need that kind of processing power for a lot of things. The biggest problem with 4-bit processor is that they tend to be a bear to program. Forth made it more than bearable, it made it fun."

Tom Zimmer 4-Sep-2001

 $4$  A "nibble" is 4 bits of data or half a byte. I would love to know who thought of that one  $-$ Ed.

The result was that you could generate some truly small programs on the 56000. We added nibble memory operations like N@, and some byte operations like B@. Developing an application truly had the flavor of Forth, even though you were obviously developing for a very specific target processor. The implementation was essentially Forth 83, though portability doesn't really come into play in this environment. If I sound excited, after all these years, I confess I am. It was one of the most interesting development projects I have ever worked on.

Of course Samsung thought everyone would want to program these processors in assembly language, so Robert Smith wrote PASM, a Programmable ASseMbler, which could easily be tailored to any of the processors Samsung built. We did, I believe, have several people that developed their applications in Forth. By the way, the cost of these processors was under a US dollar.

Just my ramblings,

Tom Zimmer"

In a recent poll at www.embedded.com received 1346 responses and listed programming languages for embedded work as:

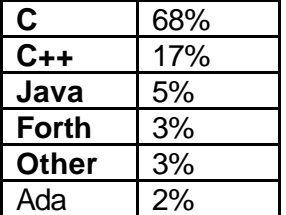

his shows that Forth continues to hold its position as a tool for embedded work whose worth is recognised and valued by a minority. (Although you do have to wonder where the assembly-language programmers are. Perhaps they're hidden in the Other category.)

# F11-UK

provides everything needed in a professional-quality low-cost Forth controller board.

Use it in industrial or hobby projects to control a wide range of devices using the well-known multitasking Pygmy Forth.

Designed for hosting from a Windows or DOS PC, you can test your application as it runs on the F11-UK board itself. The board was developed by FIG UK members to provide an easy way to explore the world of controlled devices – a niche where Forth excels.

The kit includes both hardware and software and is supported and sold to members at a nominal profit through a private company.

#### **Software**

**PC-based PygmyHC11 Forth compiler** running under DOS produces code for Motorola HC11 micro-controller.

**Code is downloaded** via standard serial link from the PC to the FLASH memory (or RAM) on the F11-UK single board computer (SBC).

**No dongle** or programming adaptor of any kind is required.

**Forth running on the SBC is interactive** which makes debugging and testing much easier.

#### **Multitasking and Assembly included.**

**The serial link can be disconnected** to enable the SBC to function as a stand-alone unit.

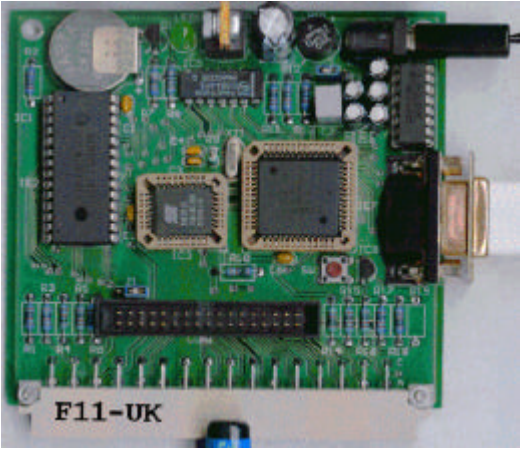

**All source code provided** - 78 pages or so (unlike many commercial systems).

**Around 30 pages** of additional documentation is supplied including a full glossary of the 300 or so Forth words in the system.

**Email mailing list** for discussion and limited support.

#### **Hardware:**

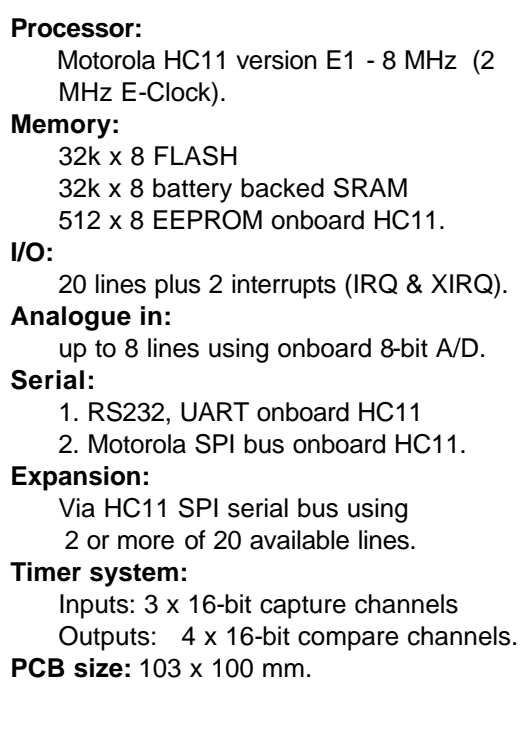

**Price to FIG UK members:** £47.0 plus postage and packing (£2 UK, £4 overseas) plus \$25.0 (US Dollars) for registration of 80x86 Pygmy Forth with the author Frank Sergeant.  **Delivery:** ex-stock.

 **More information:** jeremy.fowell@btinternet.com and 0121 440 1809

# *euroFORTH 2001*

The 17th annual euroFORTH conference on the Forth programming environment and Forth processors is being held on November 23 – 26 at Schloss Dagstuhl, near Saarbrücken, Germany.

This annual conference is held in the UK every third year and, after the 1999 venue in St.Petersburg, it returns again to Schloss Dagstuhl. (See Paul Bennett's detailed report in issue 99). The conference language will be English.

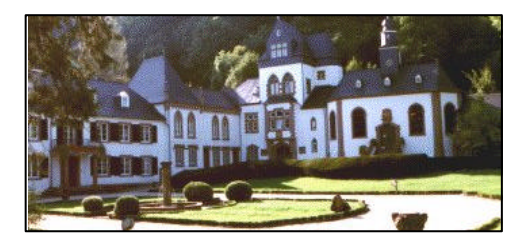

For conference details, see http://dec.bournemouth.ac.uk/forth/euro/ef01.html. FIG UK member Bill Stoddart is the Program Chair and invites papers (both academic and business) by 26<sup>th</sup> August, please, to the Proceedings Editor Peter Knaggs (pknaggs@bournemouth.ac.uk). Topics of especial interest include:

- **Forth applications and language extensions.**
- **Den protocols and standards, including TCP/IP, HTTP, XML etc.**
- **Virtual machine application and design.**
- **Stack-based architectures.**

- System configuration and Open Boot.
- Other topics likely to be of interest to the extensible language community.

**Charles Moore** is the Guest of Honour, so this is a rare chance to meet the inventor of Forth on this side of the Atlantic.

Attendance with a single room in the castle for 2 nights and full board costs  $\epsilon$ 350 (£220)5. Discounts are available for students sharing rooms.

Bill tells me that prices have been kept to a minimum to encourage the widest possible attendance. Let's take advantage of that – Ed.

# *FIG UK – AGM*

The Annual General Meeting will be held on Saturday 20<sup>th</sup> October at Doug Neale's home, 58 Woodland Way, Morden from 2:00pm.

All members are cordially invited to do attend. If you cannot come, but wish to comment on the way FIG UK is going or the direction you would like it to take, write or e-mail Jeremy or myself before the meeting.

Anyone who lives in the London area can get to Doug's house easily by Underground as he is just ten minutes walk from the southern terminus of the Northern Line. You can get directions from www.multimap.com for his postcode SM4 4DS or just phone him on 020 8542 2747.

Some of the topics likely to be discussed are:

- **Joint projects such as Keyboard Project**
- **I I deas for the Web Site**
- Finances see annual accounts on next page
- **EuroFORTH 2001**
- Promoting Forth and FIG in the UK

### **Forth Interest Group UK: Revenue Account for year ending 31 March 2001**

## **Income and Expenditure**

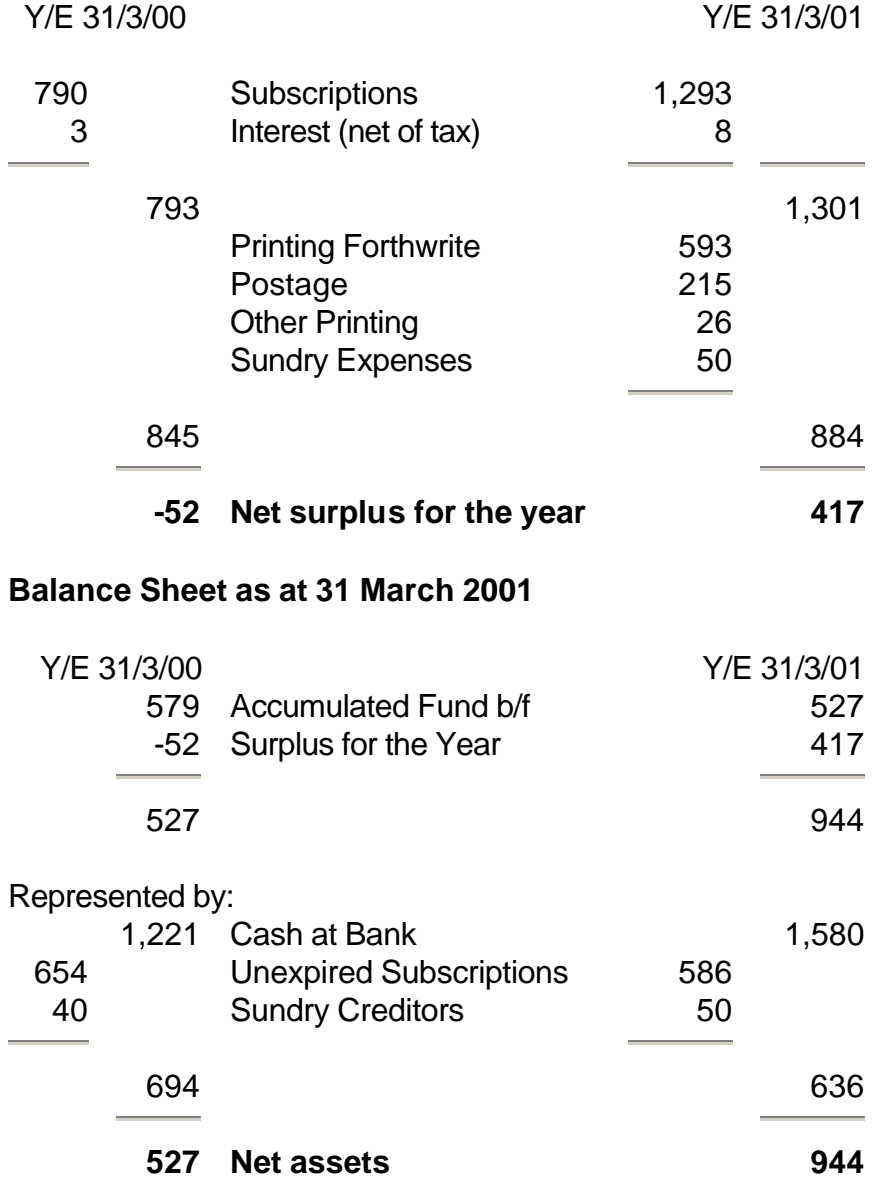

The accounts were prepared by our Treasurer – thanks, Neville.

Julian Noble jvn@virginia.edu

# *A Call to Assembly 1/3 Julian Noble*

# *Institute of Nuclear and Particle Physics University of Virginia Charlottesville, VA 22901*

This is the first part of a paper originally prepared for the sadly defunct Forth Dimensions magazine.

#### *Introduction*

Forth programmers tend to take for granted the assembler that accompanies most Forths<sup>6</sup>. We often eschew assembly language definitions because they are not portable, especially since, in the era of ANS Forth, portability represents an important goal of programming. We therefore resort to the assembler only when running time is of the essence, or when we must access the underlying system at its most basic level---direct control of ports, drives and displays.

However, one of the things members of the Forth community do (besides program in Forth) is attempt to educate their peers who still muddle about with languages of lesser quality. It has for some time seemed to me that in our proselytizing we were missing a good bet, by extolling first the high level features of Forth---its extensibility, abstractive power, simplicity, elegance, etc. etc.. I think it may be better to introduce Forth to the suspicious outsider by way of the Forth assembler.

To make clear why I have taken this position, let me recapitulate what assemblers are and why they exist. In their essence computer programs consist of sequences of numbers, generally in base 2 (binary) or 16 (hexadecimal) format. Since human brains never evolved to use numbers in any base, the man-machine interface suffered from impedance mismatch in the era when digital computers were programmed directly with plug boards or switches. Programming in this fashion, still common in my youth, was arduous and prone to error.

Fortunately today's computers rely on specialized conversion programs called assemblers to translate human-readable representations of the instructions in text form ("assembler mnemonics") to their numeric equivalents. Good assemblers recognize macro instructions and operations ("pseudo-ops") that perform such useful chores as referring to variables, constants, or frequently used sequences of instructions by name rather than by address<sup>7</sup>.

Even with such tools, however, writing a lengthy program entirely in assembler is not a task to be undertaken lightly. Machine language programs are

 $6$  That is, all commercial Forths and many public domain ones.

 $7$  Such assembler directives as macros and pseudo-ops are not actual machine instructions, of course.

hard to get right, hard to understand, and hard to maintain or port to another machine. High level languages were invented to provide a better human-computer interface, providing standardized data structures and operations that encompass most of the user's needs, and translating these to machine language in a standardized fashion. Modern

optimizing compilers can generate machine code that executes no worse than  $2\times$ slower than the best hand-coded efforts of wizard hackers. Such facts of life have led to declarations that machine language programming is obsolete<sup>8</sup>.

What happens when we encounter problems with no reasonable solution in high level code? Memory limitations, a desperate need for speed, or an operation trivial at the level of machine registers, but time-consuming and circuitous in a high level language (e.g., bit reversal in Fast Fourier Transform, or interfacing through ports) lead us - however reluctantly - to exercise our constitutional<sup>9</sup> right to assemble.

# *"our constitutional right to assemble"*

Most modern programming languages permit linking with assembly language procedures that have been assembled separately (that is, outside the compilation process), thereby combining the ease of high level programming with the advantages of assembler. The value of this hybrid approach lies in the fact that most programs spend most of their time executing relatively few instructions. Factoring such bottlenecks into separate subroutines, then hand-coding them, can garner large increases in performance. The usual procedure is:

- 1. program, test and debug everything in high level code;
- 2. using a profiler or algorithmic analysis, determine which portions can be rewritten profitably in machine language;
- 3. finally, endure the tedium attendant on assembling, linking and testing the hand-coded parts.

In many cases, however, Step 3 is so arduous as to discourage even minimal use of assembly language, except out of desperation.

What we really need is a way to test assembly language subroutines in isolation, i.e. to assemble and run them as separate programs. By eliminating the need to compile an "exercise" program, assemble the subroutine and link the two into an executable, we can telescope the compile – test - debug cycle into a single stage. Once we are satisfied with our machine code subroutines they can be (re)assembled and linked to the (compiled) main program once or twice at most.

<sup>&</sup>lt;sup>8</sup> See, e.g., M. Abrash, The Zen of Code Optimization (The Coriolis Group, Inc., Scottsdale, AZ, 1994) for an eloquent defense of assembly language vs. high level language.

<sup>&</sup>lt;sup>9</sup> A right enshrined in the US constitution, a privilege not shared in the UK.

Forth offers a shortcut that makes assembly language programming as simple as high-level programming. Although Forth is my first choice for the kind of programming I do (numeric and symbolic), not everyone likes it. Moreover, constraints imposed by management often preclude using Forth in commercial applications. However, for assembling and testing isolated machine code fragments - in fact for rapid prototyping of any sort - Forth is without peer and is worth considering for that purpose, even if the final result must be expressed in C or  $C++$ .

Assemblers, cross assemblers and decompilers in Forth are so terse that most programmers used to other languages find it hard to believe they are what they claim to be. In a commercial Forth I use regularly, the traditional (postfix) Forth assembler source code resides in a file about 14 Kbytes long, and adds about 6 Kbytes of compiled code to the system; a more elaborate assembler (for a public-domain Forth) that allows prefix style comprises 31Kbytes of source and compiles to about 8 Kbytes; the source file of a generic Forth cross-assembler for Motorola 680x0 CPUs is about 16 Kb; and the assembler for Intel 80486 and Pentium CPU's that comes with a Windows-based Forth is still a relative lightweight at 85 Kb of source. For comparison, the binary of an ancient 16-bit assembler, MASM.EXE® (v. 2.0), is about 74 Kb long.

The Forth assembler is written in Forth, hence it operates the same way as any other set of Forth words. The words for compiling a new definition from assembler mnemonics, analogous to : and ;, are CODE and END-CODE. Rather than threading together the addresses of predefined words from the dictionary, the assembler mnemonics actually assemble a new machine code fragment containing the op-codes of the target CPU. To show how this works, I shall illustrate with popular public-domain Forths, F-PC, and its lineal descendent Win32Forth, both the brain-children of Tom Zimmer, that are readily available from the Web site http://www.taygeta.com.

# *"Forth offers a short-cut"*

To a writer, the advantage of public-domain Forths is that they provide access to the machine code of the most primitive kernel words. These serve as convenient examples of the assembler's operation and show how to program simple operations in Intel 80x86 assembler.

This note provides three examples of the development process: STIB<sup>10</sup>, a routine that bit-reverses numbers, eg. for use with the fast Fourier transform (FFT); UCASE, a routine to convert all lower-case letters in an ASCII string to upper case, leaving digits and punctuation alone, and a program for computing spherical Bessel functions (a number-crunching application) in which the key subroutine is coded in assembler for maximum speed. In what follows we assume

 $10$  That is, BITS spelled backwards. Forth names often seem odd to programmers used to the baroque compound names of C functions. Forth's conventions aim toward selfdocumenting code, with telegraphic word names that express their functionality without lengthy marginal notes. BIT\_REV would also work, and may perhaps be less cryptic.

the reader is familiar with the assembly language mnemonics of the Intel 80x86 series of CPUs. Occasionally their operation will be amplified in detail; however the reader is advised to consult a standard assembly language programming manual.

#### *Bit-reversal*

;

The bit-reversal routine STIB may be written in high level Forth as

```
: STIB (k \, n \, -- \, n') \ reverse order of bits
   0 SWAP ( --- k 0 n ) \ initialize n' to 0 giving ( -- \log_2[N] n'n)
    ROT 0 DO \setminus loop k times
       DUP 1 AND \backslash pick out 1's bit of n
       ROT 2^* + \left\{\ \left( \frac{n'}{1} \right) \right\} place, add 1's bit
        SWAP 2/ \{\text{right } n\} 1 place
   LOOP DROP \setminus end loop, discard n
```
How does this work? The subroutine expects an integer *n* on the stack, in the range

 $0 \leq n \leq 2^k = N$ 

where *N* is the order of the FFT (power of 2). The loop must be executed  $k = \log$ 2 (*N*) times, so the loop limits are 0 and *k*. For simplicity, *k* is placed on the stack above *n*, rather than fetched from a variable. To see how the routine performs bit reversal, visualize the (input) integer n in binary notation: a string of 1's and 0's in a field *k* bits wide. For example, if the order *N* of the FFT is 16 then the field is *k*=4 bits wide; the number 7, e.g. is represented as

 $n = 7_d = 0111_b$ 

and its bit-reversed form is

 $n' = 1110_h = 14_d$ 

We start with  $n = 0$  (all bits are 0); we then shift  $n'$  one position to the left, adding to it the right-most bit of *n*. Then we shift *n* one position to the right (with its former right-most bit dropping into oblivion), and repeat until done. We simulate the shift operations using integer divide-by-2 (2/) for the right-shift, and multiply-by-2 (2\*) for the left-shift. We keep *n* and *n'* on the data stack (equivalent to temporary local variables that are reclaimed when the subroutine returns control to the main program).

Testing immediately, as is our wont in Forth,

> 4 7 STIB . 14 ok 14 7 STIB . 7 ok

A machine code version that carries out the operations entirely within the CPU's

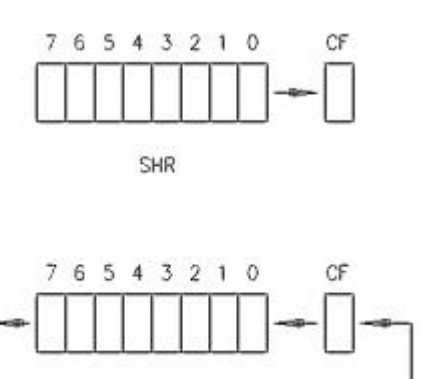

registers will execute much faster than the high-level code [7]. The logical right-shift (SHR) and rotate-left-through-carry (RCL) instructions are key to an exceedingly simple subroutine. Their behaviors are illustrated here.

Different Forths will require minor differences in how we proceed. Several commercial Forths cache the top of the data stack in the register BX, thereby eliminating some pushes and pops. The public-domain F-PC, on the other hand, leaves BX free. Since we are illustrating with F-PC, our first job will be to obtain the argument n; we therefore POP it from the stack to BX:

#### POP BX

Next let us assign the (unused) DX register to the bit-reversed answer; we initialize DX to 0 quickly using bitwise exclusive-or $11$ 

#### XOR DX, DX

Now we shift BX one place to the right using SHR; the rightmost bit, as the Figure suggests, moves from the register to the Carry Flag. Then we RCL the DX register one place to the left; the bit formerly in the Carry Flag becomes the rightmost bit of DX. The leftmost bit (if any) of DX ends up in the CF. But that does not matter, because it will be replaced by the rightmost bit of BX when the sequence is repeated. So the machine-language program (with comments) looks like

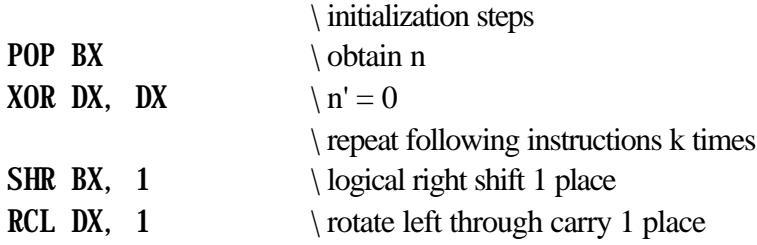

All that is required now is to arrange to repeat the two-instruction sequence the requisite number of times. For simplicity let us do this using the most elementary looping instruction, LOOP. We must place the number of times the loop is to be executed in the register CX then, at the end of the loop, issue the LOOP instruction which will decrement CX by 1 and loop back to the starting point (which we must label somehow - we will return to this point and describe how it is done), as long as CX is non-zero. That is, it will loop the number of times specified by the integer in CX.

To assemble this subroutine using an assembler like MASM® or TASM®, we would prepare a text file of the form

POP BX ; get n

<sup>&</sup>lt;sup>11</sup> The instruction MOV DX,  $# O$  would also work, but requires 1 byte more storage.

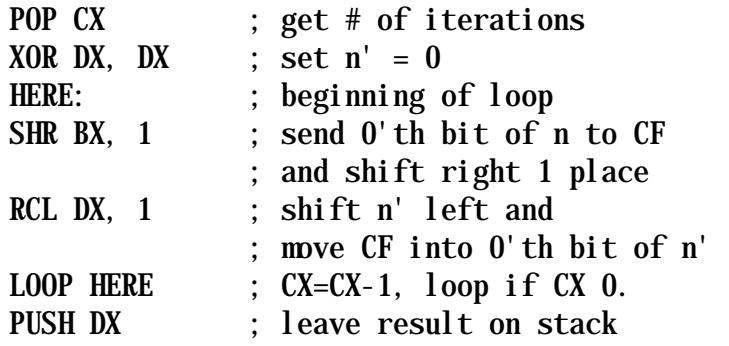

(however, as we shall see below, there will need to be some necessary boiler plate lines that conform to the particular assembler's conventions, as well as respecting the calling conventions of the high-level language we are going to use the subroutine with).

To test the assembly language program with F-PC's intrinsic assembler, we modify it slightly (to conform to the latter's notational conventions), obtaining

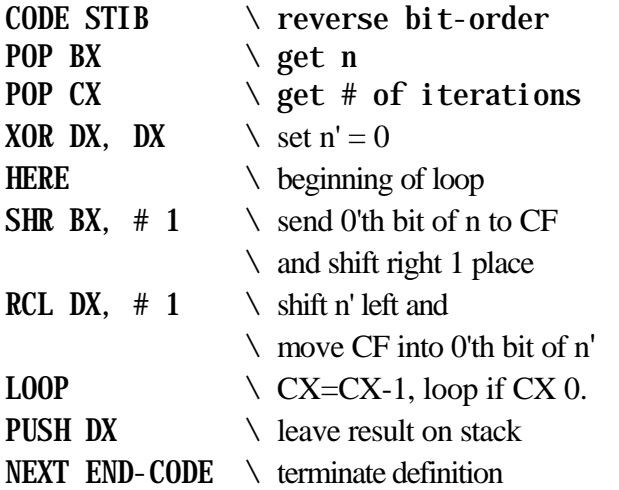

An assembler written in Forth is simple because the mnemonics are actually IMMEDIATE words that execute during assembly, placing the appropriate operation codes in the parameter field of the word being defined. In the F-PC assembler the LOOP mnemonics (LOOP, LOOPZ, LOOPNZ, etc.) expect a number on the stack-- which is actually the address they loop back to (or not, depending whether an appropriate condition is satisfied). This can be supplied by an explicit label or, as in the above example, we may simply say HERE, which places on the stack the address of the next piece of code to be assembled; this is the very point we want to loop back to, hence LOOP enters the Intel op-code for LOOP, together with that address.

We now enter the subroutine from the keyboard and test the result.

```
CODE STIB ok 
POP BX ok 
POB CX POB <-WHAT?
```
Oops! A typo, do it again. Just in case, FORGET from STIB on:

FORGET STIB ok CODE STIB ok POP BX ok POP CX ok XOR DX, DX ok HERE ok SHR BX,  $# 1$  ok RCL DX, # 1 ok LOOP ok PUSH DX ok NEXT ok END-CODE ok

This all looks like it entered correctly---at least the assembler did not burp. The proof of the pudding, however, is in the eating:

4 7 STIB . 14 ok 4 14 STIB . 7 ok

Eureka! No warts this time.

If an assembly language version of STIB were needed for linking with a BASIC or C program, some minor modifications would be necessary:

- $\blacksquare$  the comments would have to be preceded with a semicolon; rather than Forth's traditional back-slash \
- $\blacksquare$  the word HERE must be converted to a loop-label
- a standard header must be added, and the definition termination also changes.

The final result, suitable for a typical stand-alone assembler, is:

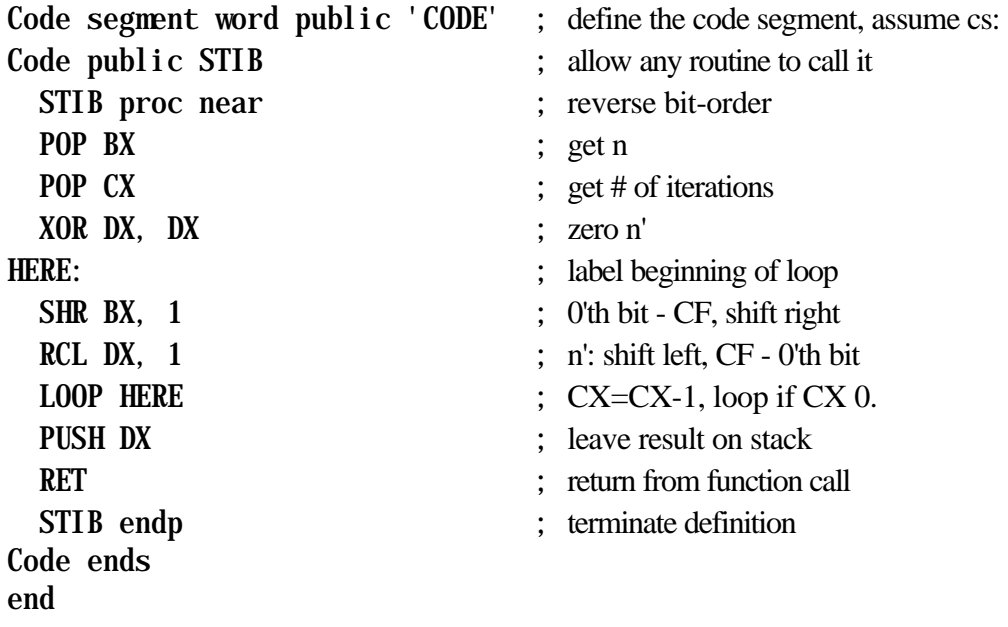

Dr. Noble is Professor of Physics at the University of Virginia.

Of special interest to UK members with long memories will be his design for an add-on AMD 9511 32-bit FP math co-processor board for the Jupiter Ace back in 1983. The commissioning company and Jupiter Cantabs both folded about the same time. The whole thing, from design to delivery, only took 3 weeks.

Alan J M Wenham 01932 786440 101745.3615@compuserve.com

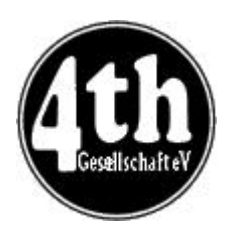

# *Vierte Dimension 2/01 Alan Wenham*

Alan provides a look at the latest issue of the German FIG magazine. To borrow a copy or to arrange for a translation of an individual article, please call Alan.

### **General**

Advertisements for both FIG UK and the Dutch Forth group appear in this issue.

Two letters appear from Ulrich Paul, the first of which discusses whether or not Forth is broadly usable ( making comparisons with C, availability of standard libraries, strengths and weaknesses ). This is all valuable controversial material. The second concerns his word **REORDER** which he built ten years ago and which has found no popularity. This seeks to be a general word which replaces the various stack manipulation words SWAP, DUP, OVER, etc. with one word REORDER which knows what to do by analysis of the stack comment eg. ( aabc -- abc ). Relevant URLs for this are http://www.paul.de/downloadables/index.htm and http://www.paul.de

# **Obituary for Claude Elwood Shannon**

Fred Behringer

muenchen.de

behringe@mathematik.tu-

Fred reviews some of the work of this great mathematician, father of switching algebra, reliability theory, and information theory.

# **A simple PostScript printer driver for bigForth**

Bernd Beuster

bernd.beuster@epost.de

In bigForth large parts of the operating system are written in block format. Under Linux, printing of block data is difficult. PostScript data are easier to manipulate and Bernd offers a

Forth program for conversion.

### **Calculation with guaranteed accuracy**

Christoph Poeppe This originally appeared in September 2000 in the German version of Scientific American.

> All combinations of k 1's in an n-bit word in high level Forth tion " is the scalar product. 1000 pairs of floating point numbers are Fred Behringer respectively multiplied with one another and the total added up; it is then easy to cancel out and come to a total error. An extended intermediate register, which finishes the task in fixed point arithmetic, is the answer. The author discusses the vector arithmetic co-processor XPA3233.

# **All combinations of k 1's in an n-bit word in high level Forth**

Fred Behringer This has already appeared in an English version in Forthwrite 111.

## **All's well that ends well!**

Rainer Saric Rainer.Saric@t-online.de The author describes a control program for a process robot in the chemical industry. The robot supplier required too high a fee for development of the software and the author was able to prepare a good functional program with the aid of Forth in a short time and for much less money. His work was not rewarded by payment but the robot manufacturer took him into their employment.

## **Java Beans**

Joerg Staben The author reports on code recycling. Recycling not by detailed examination and changes in the original text, but visually with the mouse and drag-and-drop through the picking out of standard separately bundled components.

## **Reviews**

Fred Behringer Fred summarises the content of Forthwrite 110 and FigLeaf 24.

behringe@mathematik.t u-muenchen.de

### **Content addressable memory and Forth**

Ulrich Paul upaul@paul.de CAM, consequently associative storage, is only about three times as expensive as usual SRAMs and therefore affordable. One specifies some contents and obtains the addresses wherein the contents reside. How can one apply this in Forth? The author presents a PostScreen language ( analogous to PostScript ) and makes clear that CAMS, in conjunction with Forth can be well implemented.

# **From the big Teich**

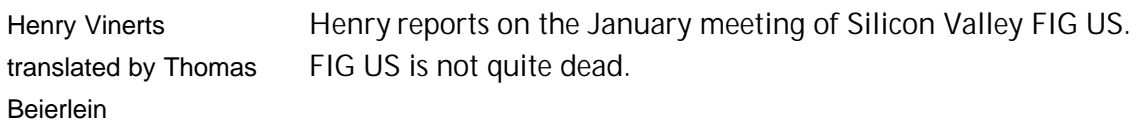

## **(ANS-Forth) Source code or ( Java ) component. What now?**

Joerg Staben Investment: Data expenditure, presentation of final data, calculation of expenditure period. Should one very quickly create a small program (in Forth) to do this or should one use a search engine on the Internet to find already completed components? Through ANS-Forth standardisation and with Win32Forth there is no longer a problem. However, with Java beans it may be even easier than with any Forth.

# **Karatsuba - Pt 1**

#### Martin Bitter

#### martin.bitter@forth-ev.de

To multiply two double-length numbers together one usually needs four multiplications. Each double-length number is made up of two components and each one must be multiplied by each component of the other number. Of course there will also be a couple of additions. If one introduces specific redundancies and combines specific additive constituents, one arrives, by use of the Karatsuba algorithm, at three multiplications. Of course the number of additions is greater. For very large numbers the advantage is notable. Martin explains the relationship and sets out a Forth program.

# **Meta riddle. Playing around with the notion of "All"**

Fred Behringer Can this riddle be solved? An answer is expected for VD 4/2001.

# *"Quikwriter" Project Launch*

The July issue of Forthwrite published messages on a requirement for onehanded text input from people with little finger mobility and some ideas which look promising.

Jenny Brien reports that the need is still great and the task is more than one person can manage.

I am pleased to announce that Jeremy Fowell will be trying to turn this into a collaborative project between FIG UK members, involving design, software, hardware and testing.

Jeremy's first step is to divide the project into manageable tasks and we will use the mailing list that Graeme Dunbar organised for F11-UK to discuss the issues and keep things moving forward. The project may involve the F11-UK control board, so Jeremy will be contacting members that have bought these kits to seek their support. There will certainly be tasks too for members without kits, so bear in mind that this is a deserving cause and please volunteer your services to Jeremy (contact details at back).

# *Dutch Forth Users Group*

Reading Dutch is easier than you might think. And as Forth is an international language, reading Dutch code is easier still for a Forth enthusiast. Are you interested? Why not subscribe to

HCC-Forth-gebruikersgroep

For only 20 guilders a year (£6.30), we will send you 5 to 6 copies of our "fig-leaf" broadsheet 'Het Vijgeblaadje' . This includes all our activities, progress reports on software and hardware projects and news of our in-house products.

To join, contact our Chairman: Willem Ouwerkerk Boulevard Heuvelink 126 6828 KW Arnhem, The Netherlands E-Mail: w.ouwerkerk@kader.hobby.nl

The easiest way to pay is to post a 20 Guilder note direct to Willem.

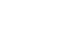

Chris Jakeman cjakeman@bigfoot.com

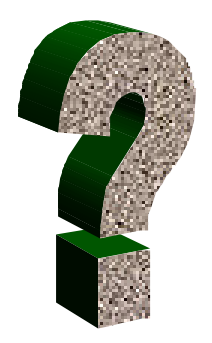

# *Did you Know? – smart cards*

While other parts of Forthwrite bring you all the news and the latest ideas and developments, the **Did You Know?** section highlights achievements in Forth, both recent and historical (taking care always to distinguish hearsay from attested fact).

> A subset of embedded systems that Forth Inc. has tried very hard (unfortunately without significant success) to penetrate is programming smart cards. This is an extremely difficult and arcane art, but one in which unit cost and power consumption are extremely critical.

Consider program size: the cost of enlarging program memory in a card is ~\$2/card (depending on a lot of factors). This means the cost of your cards is going from maybe \$5 ea to \$7 ea, or a 40% increase. Cards are typically issued in quantity, say, 30 million. This should get your attention!

Keycorp, an Australia-based but global company, used Forth to program its cards for a number of years. They gave it up a couple of years ago because the negative press about Forth turned off customers. We are currently working with a group at Atmel on a similar card system.

But over the same period Sun has spent ~\$20M promoting Javacard, which is wildly unsuitable (requires cards costing up to ~\$30 ea.) but is catching on because of the investment in promotion, Sun's generally strong reputation in the financial community, and Java's general popularity. Mere technical superiority has trouble competing with this!

Source – Elizabeth Rather, Forth Inc

Dave Pochin 01905 723037 davep@sunterr.demon.co.uk

# *Win32Forth Fonts*

# *Dave Pochin*

Dave Pochin continues his series on mastering Windows from Win32Forth. April's issue looked at 6 stock fonts whereas this issue considers adjustments for any font.

There's a change! A direct title. For me this is heavy stuff, the result of many bad Forth days, visits to the library and a fair measure of sheer stupidity.

To work!

"A font object is created like this; Font MyFont You then can change its parameters; TRUE Italic: MyFont Then you can create the font for use: Create: MyFont

Once the font has been created, it must be selected into a DC (Device Context) before any characters can be displayed in the font. You can examine the demo program WINBROWS.F for an example of how to create a font."

This is a quote from one of two entries in the Win32For.prv file dated Aug 23rd 1996, so

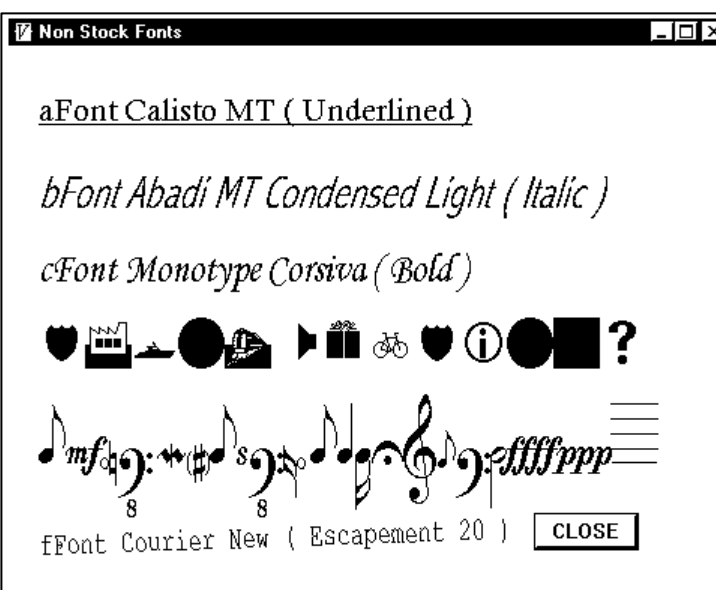

To re-create these samples, load the code and enter DEMO

the file WINBROWS.F is an essential reference, as is the list of fonts available from the Display/. fonts menu item in the console window and the file FONTS.F. The listing given below is just an abstraction of the relevant parts of WINBROWS.F and all is fairly straightforward.

So what is the problem ? Regrettably "the devil is in the detail"; there are many unfamiliar terms to master and thirteen parameter settings to consider.

Changing the parameters by trial and error just doesn't work - well not often. There are some rules

and guidelines to follow. I don't claim to have found them all or to fully understand those that I have found, but the following notes may save you a bit of time.

Whatever you do, if Windows doesn't like your font, it will substitute what is considered to be a good match.

In the .fonts list of Win32Forth, the column headings ht wide esc ... Cp q fp relate directly to the items lfHeight lfWidth lfEscapement ... lfClipPrecision lfQuality lfPitchAndFamily in the record LOGFONT in file FONTS.F.

#### *Height, Width.*

lfHeight, lfWidth - Raster fonts are only scalable by multiple integers, the height up to 8x and the width up to 5x, according to the text books. But MS Sans Serif will scale by 20x, go on try it! Raster fonts will not scale down.

True Type fonts will scale continuously.

#### *Escapement ( esc ) ( 0 - 3600 )*

lfEscapement specifies the angle in tenths of a degree between the horizontal and the baseline of the printing, as in the last line of the figure.

#### *Orientation ( ornt ) ( 0 - 3600 )*

If Orientation specifies the angle in tenths of a degree each character is rotated about the line of printing, so you can invert characters by setting I f0rientation to 1800; at least you could if it worked ! The texts say that this parameter is ignored by TrueType fonts, but I haven't had any success with the Non-TrueType fonts either. I suspect that there is a flag that needs setting buried too deep down in Windows for me to reach. However in the file DC.F which has charge of all the printing routines, there is a font created with the orientation set to 900.

#### *Weight ( wt ) ( 0 - 1000 )*

lfWeight is used to give printing effects like bold. Windows uses many pre-defined identifiers with strange names, most are easy to guess and you can often use them instead of the numerical values. E.g. FW\_BOLD is 700 and FW\_NORMAL is 400.

#### *Italic, Underline and StrikeOut ( I U S ) ( True/False )*

lfItalic, lfUnderline and lfStrikeOut , apart from their normal uses, provide suitable parameters to start experimenting.

#### *Character Set ( set )*

lfCharSet - The only values used in .fonts are 0 ( ANSI\_CHARSET ), 2 ( SYMBOL\_CHARSET ) and 255 ( OEM\_CHARSET ). It's easy to forget to specify '2' when you want a novelty font like Symbol or CommonBullets.

#### *OutPrecision ( p ) ( 0 - 7 )*

lfPrecision is used to vary the way Windows matches your font specification to those available.

#### *ClipPrecision ( cp )*

lfClipPrecision determines how a character is shown when it is partially outside the area available.

#### *Quality ( q ) ( 0 - 2 )*

lfQuality - All the fonts listed in .fonts have this value set to 1 ( DRAFT\_QUALITY ). Try 0 ( DEFAULT\_QUALITY ) or 2 ( PROOF\_QUALITY ).

#### *PitchAndFamily ( fp )*

lfPitchAndFamily is a combined parameter. A look at the listing shows that it is in hexadecimal. The low four bits set the Pitch and the upper four set the font Family. For both the Pitch and the family use either the hex values or the Windows identifiers. The Pitch part is easy, use either 0x00 ( DEFAULT\_PITCH ), or 0x01 ( FIXED\_PITCH ) or  $0x02$  (VARIABLE PITCH), and if using a TrueType font remember to add '0x04 or' as in the listings.

The Family part really needs referral to a textbook. Basically the characteristics of each family depend on the design of the font. In the various listings you will find most of the Windows identifiers, such as :-

0x00 FF\_DONT\_CARE, 0x10 FF\_ROMAN, 0x20 FF\_SWISS, 0x30 FF\_MODERN, 0x40 FF\_SCRIPT and 0x50 FF\_DECORATIVE.

Getting the PitchAndFamily wrong is a very good way of allowing Windows to use its best match powers. Even trying to 'OR' all the combinations together doesn't always work either. You can always check your results by looking at the required font in another application, such as a word processor or by using the Character Map in the System Tools file.

And finally, do delete all your created fonts in either WM OnDone or WM Close, see listings.

\ FigFonts.F Listing for 'Win32Forth Fonts'.

\ Refer to files DC.f, Fonts.f, WinBrowse.f and Win32For.Prv

\ Examples of Fonts

#### anew program

\ Define an Object that is a child object of the Class "Window". :OBJECT Fontdemo <SUPER WINDOW

ButtonControl Button  $1 \ \setminus$  Declare a button

Font aFont  $\setminus$  Create a object of the class font

Font  $\mathbf b$ Font  $\lambda$  and another :M SetScreenFont: ( a1 n1 -- ) s" Impact" SetFaceName: aFont s" CommonBullets" SetFaceName: bFont ;M :M SetMyFont: ( font-handle -- ) SelectObject: dc drop ;M :  $M \, Cl \, assInit:$  ( -- ) Things to do at the start of window creation. **ClassInit:** SUPER  $\setminus$  Do anything the class needs.  $\setminus$  set the default font type for **printing**  SetScreenFont: self 24 Height: aFont true Underline: aFont VARIABLE\_PITCH 0x04 or FF\_SWISS or PitchAndFamily: aFont 2 CharSet: bfont 30 Height: bFont 14 Width: bFont FW\_NORMAL Weight: bFont VARIABLE\_PITCH 0x04 or FF\_MODERN or FF\_DECORATIVE or PitchAndFamily: bFont  $\mathbf{N}$ ;  $\mathbf{N}$ :M ExWindowStyle: ( -- style ) ExWindowStyle: SUPER  $\colon M$ : M WindowStyle:  $(- - style)$  \ Inherit the style from the class. WindowStyle: SUPER \ See Window.f ;M : M WindowTitle:  $(- - \text{title})$  \ Title for the window. \ Example of Forth word z" z" Non Stock Fonts " ;M : M StartSize:  $($  -- width height  $)$   $\setminus$  Set width and height of window 660 180 \ See Window.f ;M : M StartPos:  $(- - x y)$   $\setminus$  Set the screen origin.  $80 \quad 100 \qquad \qquad \qquad \setminus \text{See Window.f}$ 

: M Close:  $(- - )$   $\qquad \qquad$  Do anything the class needs. Delete: aFont  $\setminus$  Delete the fonts no longer needed Delete: bFont Close: SUPER  $\mathbf{N}$ ;  $\mathbf{N}$ : M On\_Init:  $(- - )$   $\qquad \qquad$  Add a button. See Controls.f IDOK SetID: Button\_1 self Start: Button 1 480 140 70 25 Move: Button\_1 SetText: Button 1 GetStyle: Button\_1 BS DEFPUSHBUTTON OR SetStyle: Button\_1 Create: aFont Create: bFont  $\mathbf{N}$ ;  $\mathbf{N}$ : M  $0n$  Paint:  $(-1)^n$  screen redraw procedure \ Output the first text string. \ Example of the Forth word s" and see the method TextOut: in dc.f \ Note TextOut: requires the length of the string. Handle: aFont SetMyFont: self 20 30 s" aFont AaBbCcDdEeFfGgHhIiJjKkLl" TextOut: dc Handle: bFont SetMyFont: self 20 80 s" bFont AaBbCcDdEeFfGgHhIiJjKkLl" TextOut: dc ;M :M WM\_COMMAND ( hwnd msg wparam lparam -- res ) over  $LOWORD \t\$  fetch the identity of the Ok button which is in wParam case  $\setminus$  case .. of .. endof .. endcase is a Forth defined \ switch construction **IDOK** of  $\qquad \setminus \text{IDOK}$  is the identity of Button\_1 Close: self endof endcase  $0$ ; M ;OBJECT \ Complete the definition of the new object. : DEMO ( -- ) Start: Fontdemo ;

;M

Dave provides downloadable version of this and all his Forthwrite articles at http://www.sunterr.demon.co.uk/

 $\mathcal{I}/\mathcal{I}/\mathcal{I}$ 

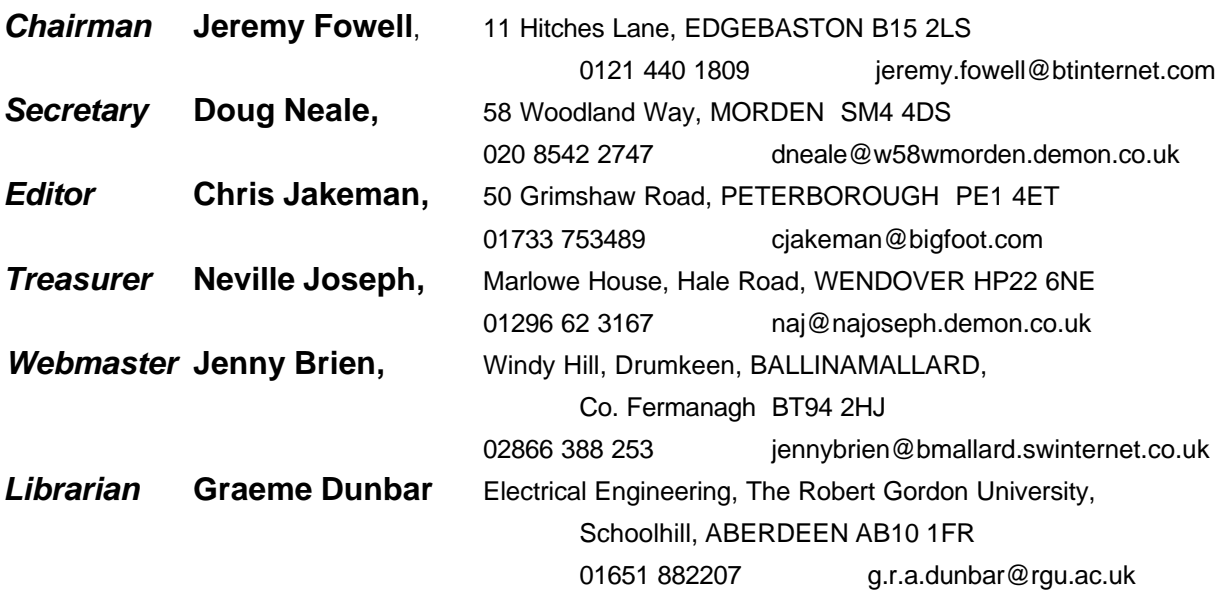

Membership enquiries, renewals and changes of address to Doug.

Technical enquiries and anything for publication to Chris.

Borrowing requests for books, magazines and proceedings to Graeme.

## **FIG UK Web Site**

 For indexes to Forthwrite, the FIG UK Library and much more, see **http://www.fig-uk.org**

### **FIG UK Membership**

 Payment entitles you to 6 issues of Forthwrite magazine and our membership services for that

period (about a year). Fees are:

National and international £12 International served by airmail £22 Corporate £36 (3 copies of each issue)

### **Forthwrite Deliveries**

 Your membership number appears on your envelope label. Please quote it in correspondence to us. Look out

for the message "SUBS NOW DUE" on your sixth and last issue and please complete the renewal form enclosed.

Overseas members can opt to pay the higher price for airmail delivery.

# **Copyright**

 Copyright of each individual article rests with its author. Publication implies permission for FIG UK to

reproduce the material in a variety of forms and media including through the Internet.

 $\mathcal{I}/\mathcal{I}/\mathcal{I}$ 

### **FIG UK Services to Members**

- **Magazine** Forthwrite is our regular magazine, which has been in publication for over 100 issues. Most of the contributions come from our own members and Chris Jakeman, the Editor, is always ready to assist new authors wishing to share their experiences of the Forth world.
	- **Library** Our library provides a service unmatched by any other FIG chapter. Not only are all the major books available, but also conference proceedings, back-issues of Forthwrite and also of the magazine of International FIG, Forth Dimensions. The price of a loan is simply the cost of postage out and back.
- **Web Site** Jenny Brien maintains our web site at http://www.fig-uk.org. She publishes details of FIG UK projects, a regularly-updated Forth News report, indexes to the Forthwrite magazine and the library as well as specialist contributions such as "Build Your Own Forth" and links to other sites. Don't forget to check out the "FIG UK Hall of Fame".
	- **IRC** Software for accessing Internet Relay Chat is free and easy to use. FIG UK members (and a few others too) get together on the #FIG UK channel every month. Check Forthwrite for details.
- **Members** The members are our greatest asset. If you have a problem, don't struggle in silence - someone will always be able to help. Do consider joining one of our joint projects. Undertaken by informal groups of members, these are very successful and an excellent way to gain both experience and good friends.
- **Beyond the UK** FIG UK has links with International FIG, the German Forth-Gesellschaft and the Dutch Forth Users Group. Some of our members have multiple memberships and we report progress and special events. FIG UK has attracted a core of overseas members; please ask if you want an accelerated postal delivery for your Forthwrite.